## SAP ABAP table RPM TS DX MESSAGE CONTEXT {RPM: Structure for DX Message Context}

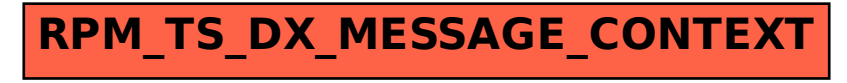